## Fichier:Adapter mon smartphone mon doigt MicrosoftTeams-image 10 .jpg

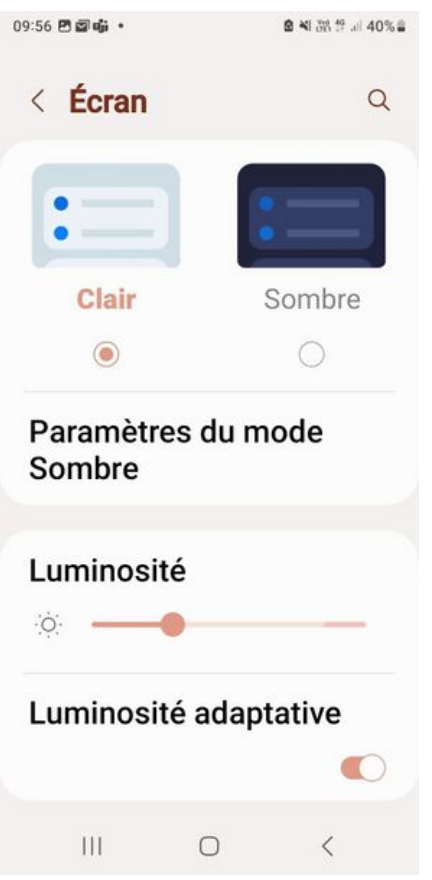

Taille de cet aperçu :291 × 598 [pixels](https://rennesmetropole.dokit.app/images/thumb/a/aa/Adapter_mon_smartphone_mon_doigt_MicrosoftTeams-image_10_.jpg/291px-Adapter_mon_smartphone_mon_doigt_MicrosoftTeams-image_10_.jpg).

Fichier [d'origine](https://rennesmetropole.dokit.app/images/a/aa/Adapter_mon_smartphone_mon_doigt_MicrosoftTeams-image_10_.jpg) (720 × 1 480 pixels, taille du fichier : 35 Kio, type MIME : image/jpeg) Adapter mon smartphone mon doigt MicrosoftTeams-image 10

## Historique du fichier

Cliquer sur une date et heure pour voir le fichier tel qu'il était à ce moment-là.

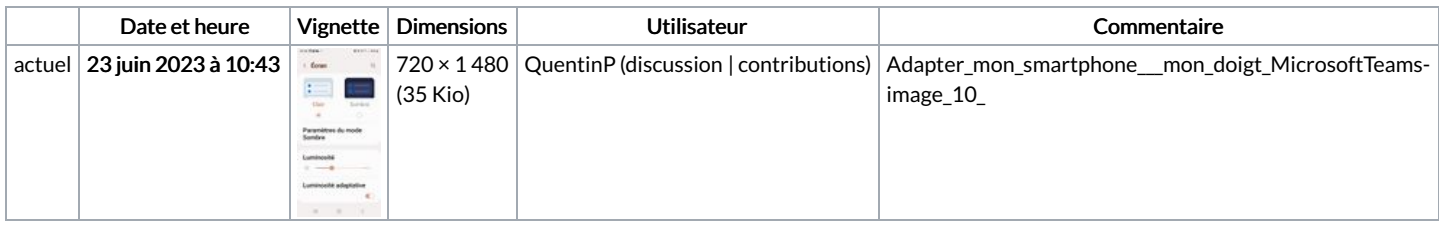

Vous ne pouvez pas remplacer ce fichier.

## Utilisation du fichier

La page suivante utilise ce fichier :

Adapter mon [smartphone](https://rennesmetropole.dokit.app/wiki/Adapter_mon_smartphone_%25C3%25A0_mes_yeux) à mes yeux

## Métadonnées

Ce fichier contient des informations supplémentaires, probablement ajoutées par l'appareil photo numérique ou le numériseur utilisé pour le créer. Si le fichier a été modifié depuis son état original, certains détails peuvent ne pas refléter entièrement l'image modifiée.

Commentaire de fichier JPEG | Compressed by jpeg-recompress